# Guilherme Gonçalves<br>Sacha Reck **ADVOGADOS ASSOCIADOS**

#### FROTA REVERSÍVEL

#### TERMO DE ACORDO

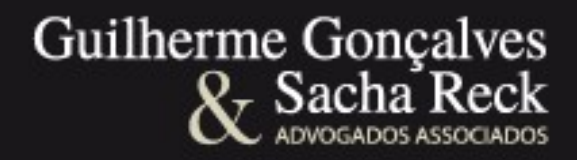

- "CLÁUSULA TERCEIRA. A frota de uso exclusivo no Sistema de Transporte Coletivo de Passageiros de Curitiba não amortizada até o final da permissão, composta pelos veículos relacionados no Anexo do presente instrumento, **será reempregada no sistema, no novo contrato, pelo valor de R\$ 22.122.289,01 (vinte e dois milhões, cento e vinte e dois mil, duzentos e oitenta e nove reais e um centavo)**.
- PARÁGRAFO ÚNICO. O valor correspondente à indenização dos bens de que trata o *caput* desta cláusula será compensado do valor devido a titulo de outorga pelo Consórcio Pontual, do qual faz parte a PERMISSIONÁRIA, **com reversão dos bens à CONCEDENTE no final**

**da vida útil de cada veículo descrito no Anexo deste aditivo**."

#### ITEM OUTORGA - EDITAL

- Guilherme Gonçalves
- **2.3 Pela outorga da concessão, as futuras Concessionárias deverão pagar à URBS os seguintes valores, à vista:**
- **2.3.1 R\$ 81.072.100,50 (oitenta e um milhões, setenta e dois mil, cem reais e cinqüenta centavos) pelo Lote 1;**
- **2.3.2 R\$ 74.577.233,88 (setenta e quatro milhões, quinhentos e setenta e sete mil, duzentos e trinta e três reais e oitenta e oito centavos) pelo Lote 2;**
- **2.3.3 R\$ 96.350.665,62 (noventa e seis milhões, trezentos e cinqüenta mil, seiscentos e sessenta e cinco reais e sessenta e dois centavos) pelo Lote 3.**
- 2.3.4.1 Para fins de adimplemento dos valores referentes à outorga, o vencedor do certame **poderá compensar créditos decorrentes das indenizações** de que trata o art. 40 da Lei Municipal n° 12.597/2 008 em face da URBS, desde que devidamente reconhecidos, liquidados e exigíveis no momento da compensação, apurados em processo administrativo próprio e devidamente aprovado pel Conselho de Administração da URBS.

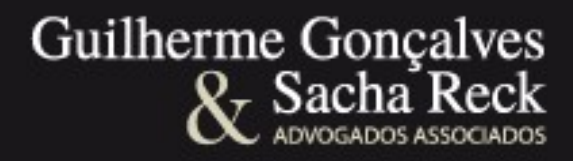

14.1.1 A Tarifa Técnica (Tt), que servirá de parâmetro para a remuneração das Concessionárias, será calculada de acordo com a metodologia explicitada no ANEXO III para todo o sistema, em função da quantidade programada de passageiros pagantes equivalentes e quilometragem total do sistema, **e custo/km médio total indicado na Proposta Comercial das vencedoras do certame**.

### ESCLARECIMENTO COMISSÃO

III) A Comissão Especial de Licitação também esclarece que nas orientações para preenchimentos do fluxo de caixa constantes no Anexo XII, item 5.1 – "Veículos", os valores a serem considerados por lote como investimento para aquisição dos bens de uso exclusivo, são os seguintes:

**Guilherme Gonçalves** 

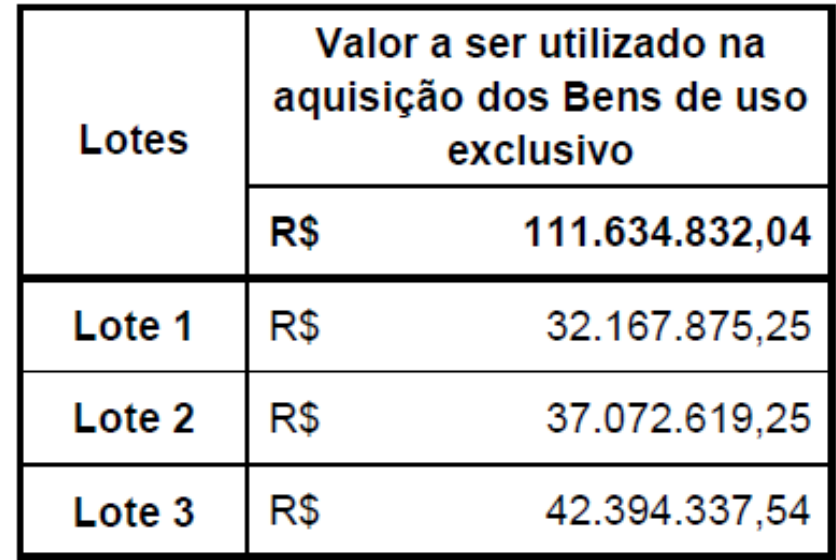

#### PLANILHA ANEXO III - EDITAL

#### Guilherme Gonçalves<br> $R_r$  Sacha Reck ADVOGADOS ASSOCIADOS

**URBS** 

COMPOSICÃO DOS CUSTOS/km MÁXIMOS POR TIPO DE VEÍCULO

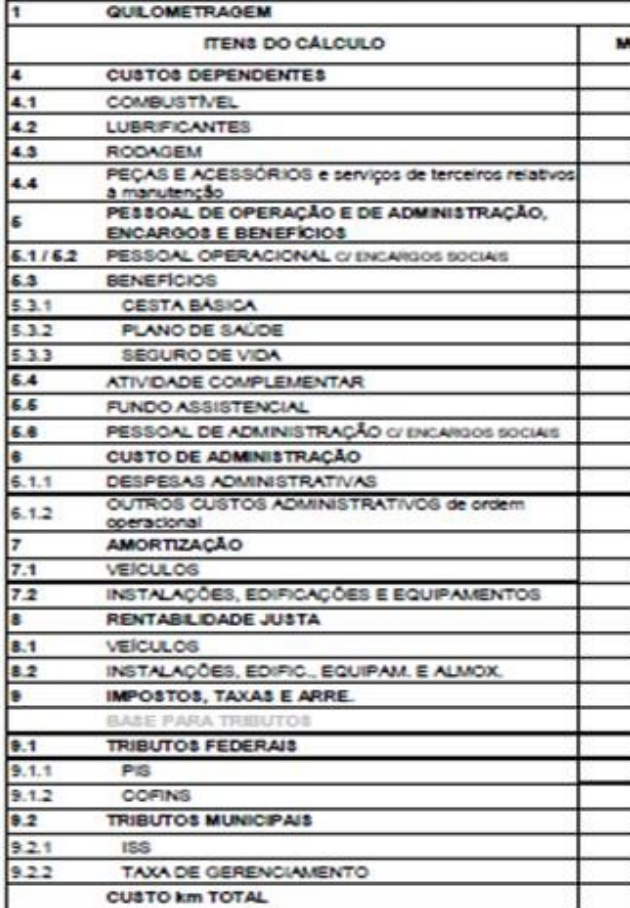

#### PLANILHA TARIFA TÉCNICA

# Guilherme Gonçalves<br> $R_r$  Sacha Reck

URBS

COMPOSIÇÃO DO CUSTO/km POR TIPO DE VEÍCULO - MEDIA SISTEMA RIT - PLANILHA DE REMUNERAÇÃO DAS EMPRESAS

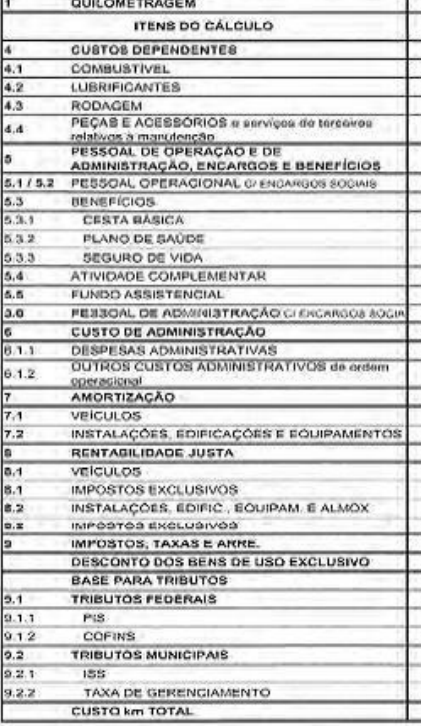

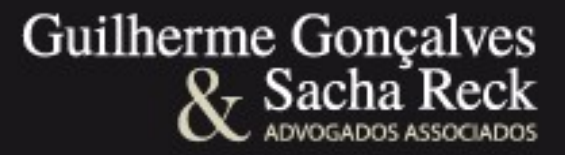

- **ANEXO XII INSTRUÇÕES DE PREENCHIMENTO DAS PLANILHAS DE RESULTADO ECONÔMICO E FLUXO DE CAIXA (Lote 1)**
	- *5.1. Veículos Preenchimento ano a ano com o Custo Anual de Depreciação de Veículos. A parcela de R\$ 111.634.832,04 (cento e onze milhões, seiscentos e e trinta e quatro mil e oitocentos e trinta e dois Reais e quatro centavos), referente a outorga, para aquisição / indenização da frota reversível, já está considerada na depreciação dos veículos.*

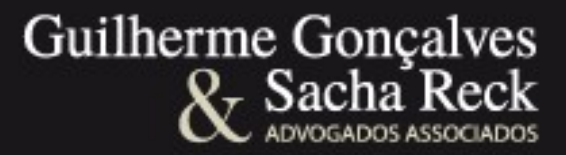

• **ANEXO XII** - **INSTRUÇÕES DE PREENCHIMENTO DAS PLANILHAS DE RESULTADO ECONÔMICO E FLUXO DE CAIXA (Lote 1)**

*12.11. Outorga Onerosa Preencher com o valor da Outorga Onerosa definida para cada lote, a ser desembolsada com pagamento a vista no início do contrato. Excluir da outorga a parcela referente à aquisição / indenização dos veículos reversíveis, conforme item 5.1.* 

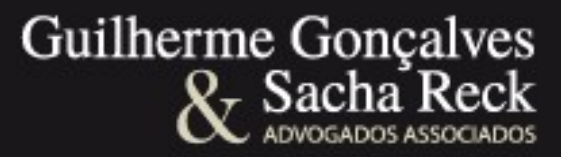

#### • Lote 1

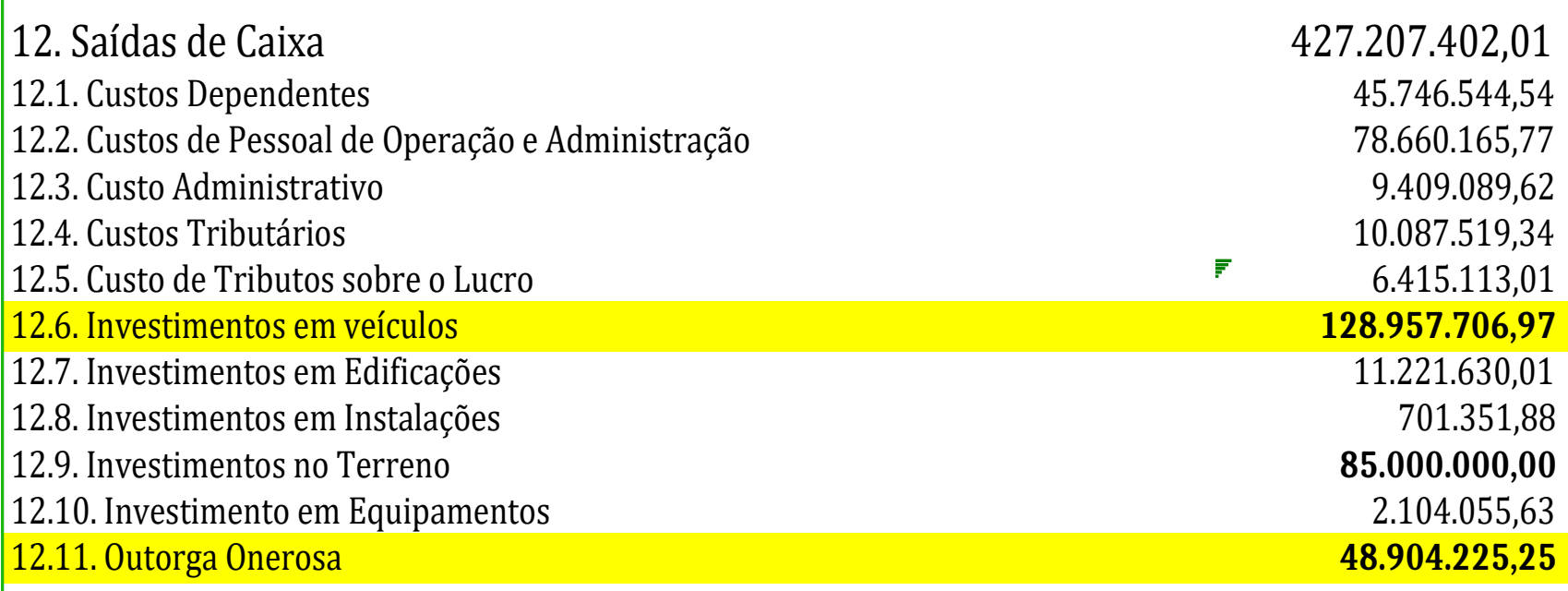

# Guilherme Gonçalves<br> $R_r$  Sacha Reck

#### • Lote 2

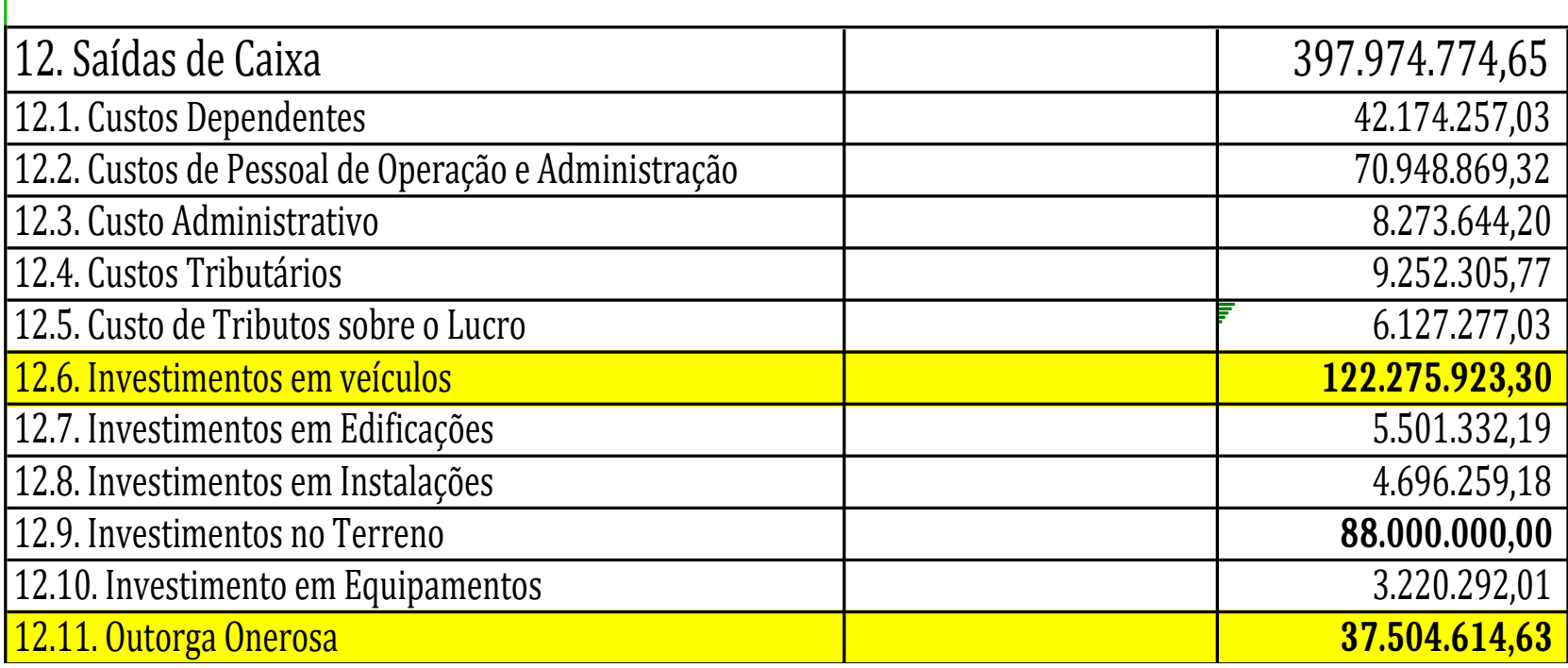

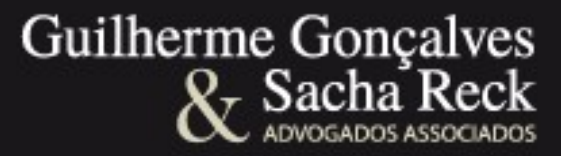

#### • Lote 3

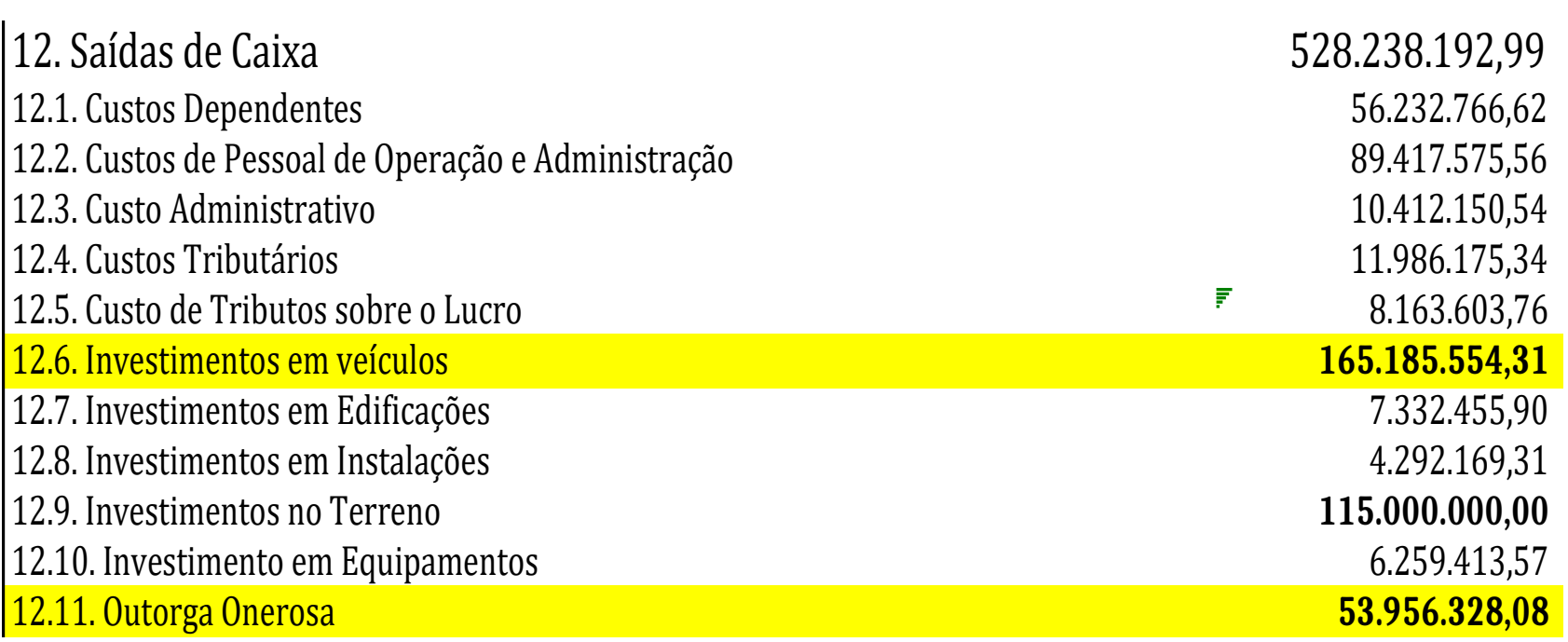

# *ESTUDO ECONÔMICO-FINANCEIRO DO MODELO DE CONCESSÃO DO TRANSPORTE URBANO DE CURITIBA*

PRINCIPAIS NÚMEROS

# Equipe de consultores

- Prof. Dr. Denisard Alves
	- Professor da USP
	- Ph.D. em Economia pela *Yale University* (EUA)

- Prof. Dr. Rodrigo De Losso
	- Professor da USP
	- Ph.D. em Economia pela *University of Chicago* (EUA)

# Equipe de consultores

- Prof. Dr. Bruno Giovannetti
	- Professor da USP
	- Ph.D. em Economia pela *Columbia University* (EUA)

- Dr. Fernando Chague
	- Pós-Doutorando pela USP
	- Ph.D. em Economia pela *University of North Carolina Chapell-Hill* (EUA)

# Situação Econômico-Financeira

- TIR prevista pelo Edital: 8,95% ao ano
- TIR calculada pela consultoria: 6,54%
	- assumindo que (i) parâmetros iniciais, (ii) não há falhas no sistema de remuneração e (iii) sem considerar desconto da TT ref. frota reversível
- Diferença: possível divergência de metodologia
	- custo de encerramento, outorga ano 0, impostos sobre venda de veículos, depreciação real, …

# Situação Econômico-Financeira

No entanto, há outros problemas:

– Projeção de PPE desconsidera tendência de queda

– Custo inflacionário anual

– Número de motoristas e cobradores atualmente necessários

– Desconto da TT referente à frota reversível

# Tendência de queda na PPE

• Sobrestimação sistemática: provável **tendência de queda**!

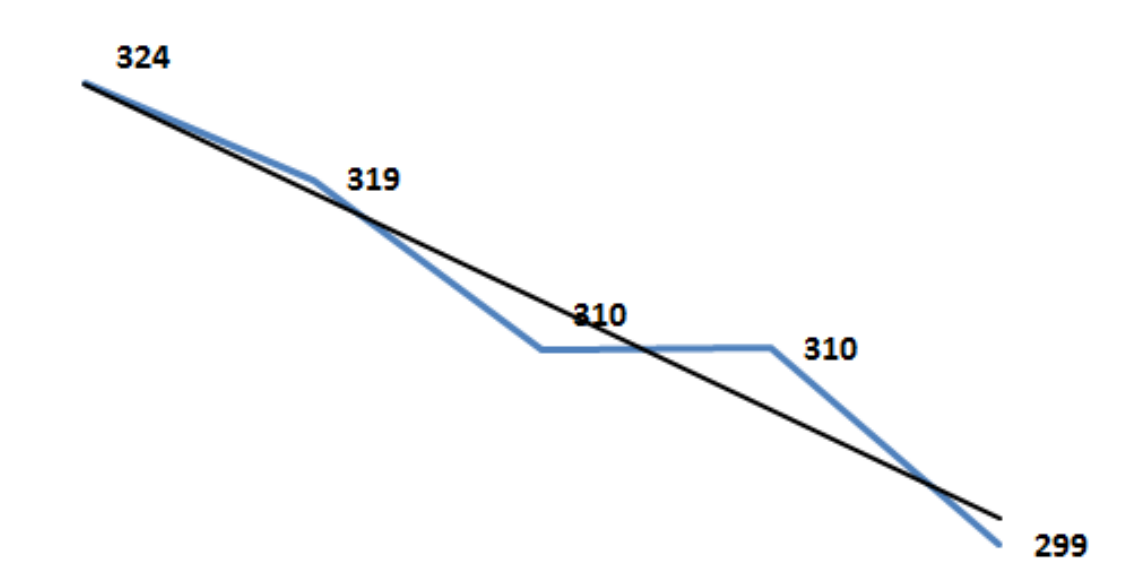

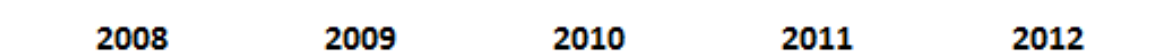

# Custo Inflacionário

• Metodologia do Edital:

**Inflação projetada = 0 %**

• Exemplo: na data do cálculo da tarifa técnica, assume-se que o preço do diesel no ano seguinte não subirá!

• **Resultado**: Custos efetivos mais altos que os projetados. Há um "**custo inflacionário**".

### Custo Inflacionário

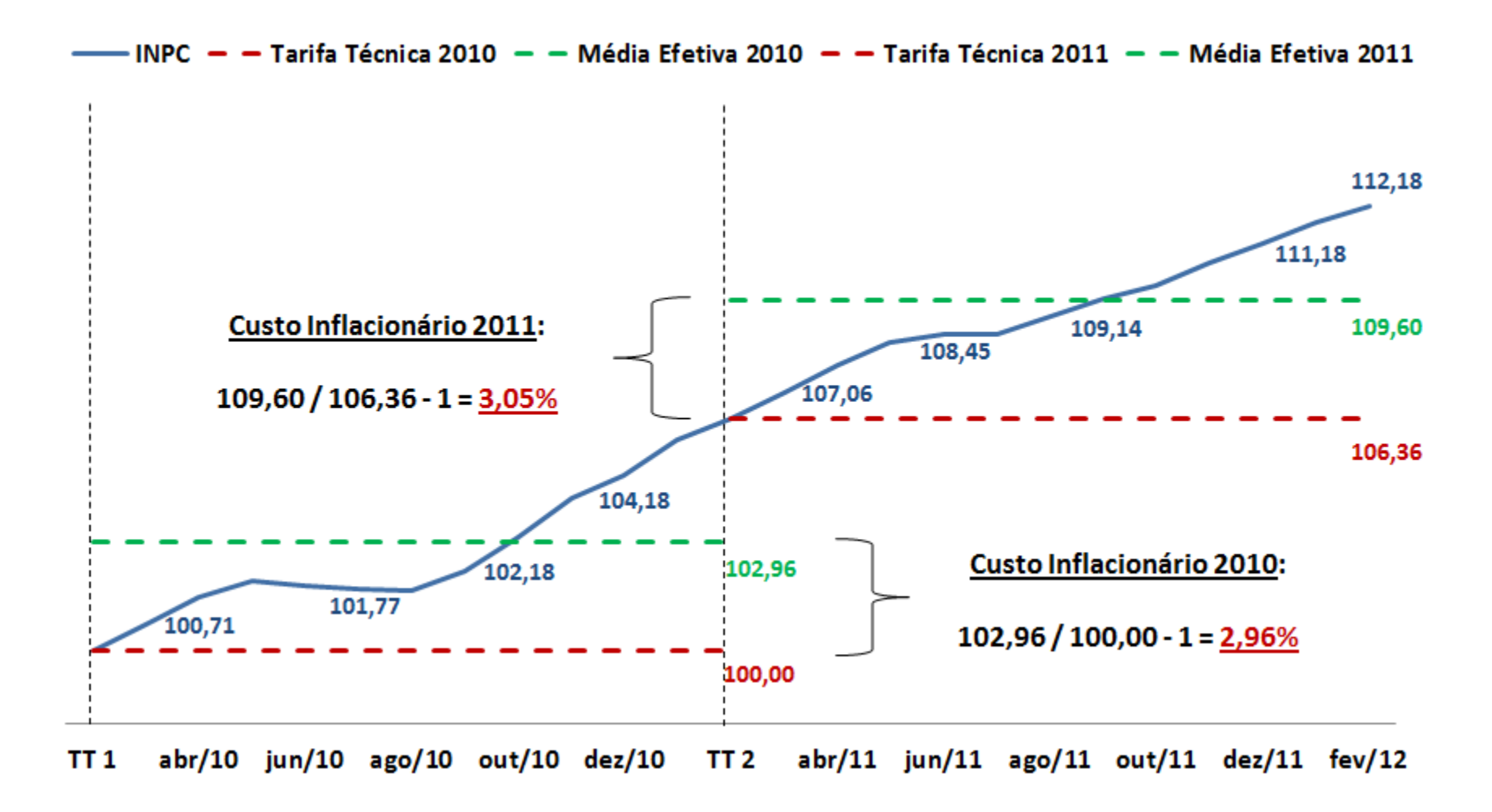

### Número de Motoristas e Cobradores

• **Imposição Legal**: 2h extras máx. + 2h descanso não remunerado

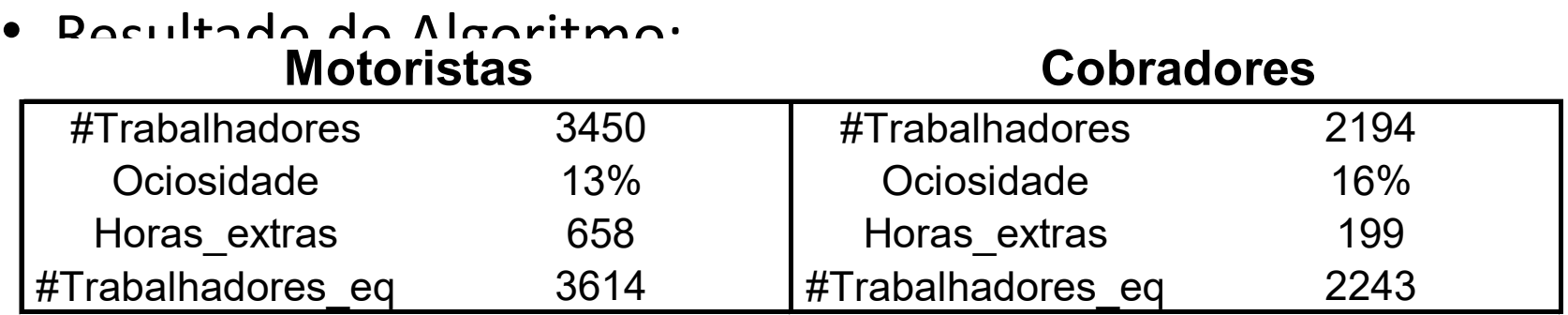

- Motoristas **12% superior** ao previsto inicialmente (3.229)
- Cobradores **20% superior** ao previsto inicialmente (1.871)

# Situação Econômico-Financeira

Considerando todos esses fatores, temos:

• TIR:  $-0,64%$ 

• VPL: R\$ -260 milhões (assumindo um custo de capital de 8,95%)

• Esses são os números que refletem a realidade das empresas

#### Taxas Internas de Retorno

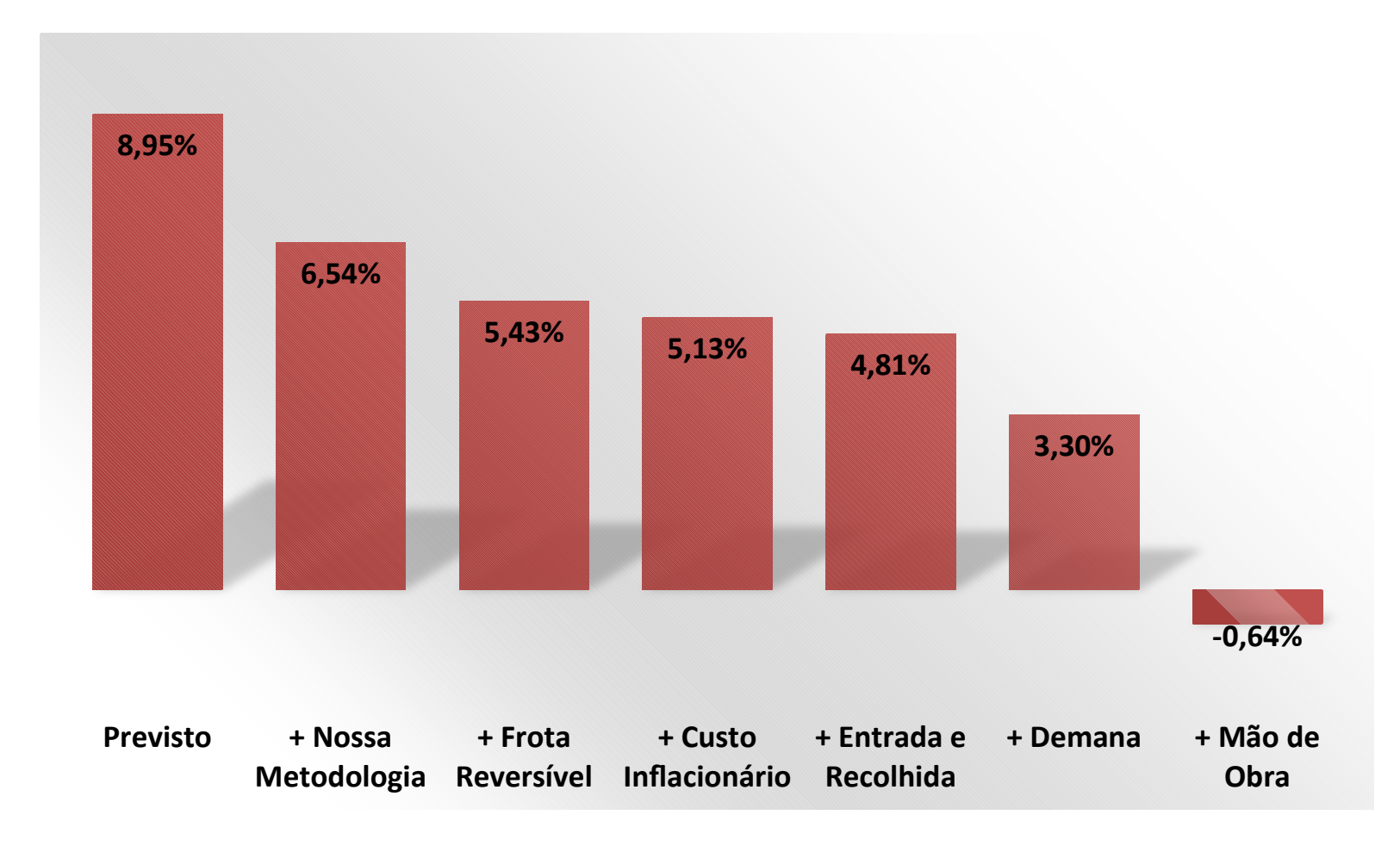

# *ESTUDO ECONÔMICO-FINANCEIRO DO MODELO DE CONCESSÃO DO TRANSPORTE URBANO DE CURITIBA*

Número de Motoristas e Cobradores Necessários

# Objetivo

• Calculamos o **número mínimo** de funcionários para atender as tabelas estabelecidas

• **Algoritmo de alocação eficiente**: resulta na menor ociosidade

• Premissas refletem **realidade imposta pela legislação trabalhista** e acordos coletivos

# Premissas do Algoritmo

- Restrições Trabalhistas:
	- 6 horas diárias (36 horas por semana)
	- **Até 3 horas de descanso intrajornada** não remuneradas
	- **Até 2 horas extras**
- Convenções:
	- **Motorista**: 30 minutos de pegada no início e 30 minutos de largada ao final da tabela
	- **Cobrador**: 30 minutos de pegada no início e 30 minutos de acerto de contas ao fim da jornada

# Premissas do Algoritmo

Inputs do algoritmo:

- Tabelas e linhas (definidas pela URBS) para um Dia Útil (13/02/2012), Sábado (11/02/2012) e Domingo (12/02/2012)
- No caso dos cobradores, apenas as linhas com veículos com cobradores foram consideradas

# Exemplo de Tabelas (URBS)

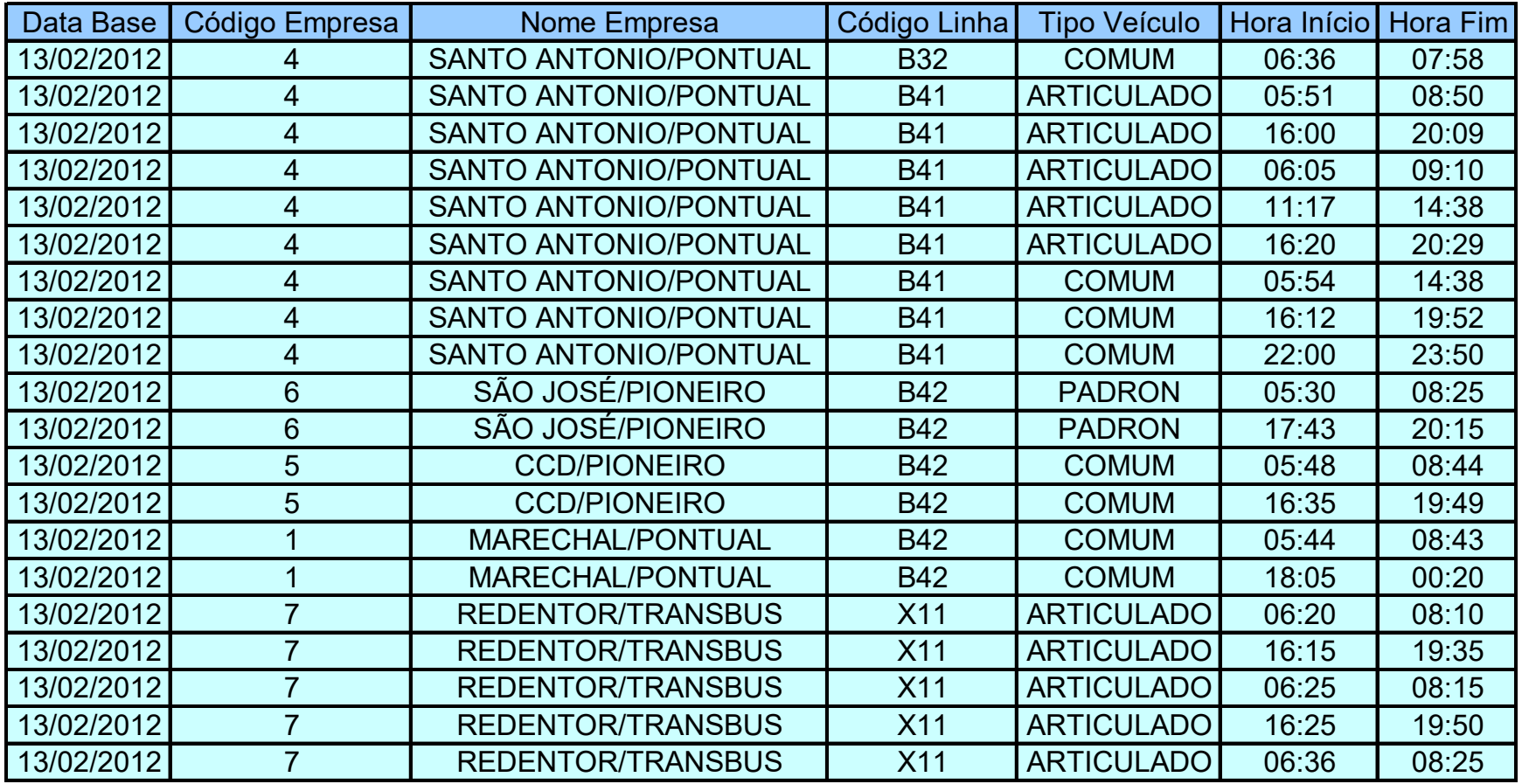

# Funcionamento do Algoritmo

**Passo 1:** Contrate funcionário novo e aloque-o na primeira linha da manhã (a partir das 6 horas)

**Passo 2**: Três casos possíveis:

2.1) Se 6 horas + Horas Extras < duração tabela → Funcionário trabalha as 6 horas na linha [volto passo 1]

2.2) Se 6 horas < duração tabela, porém com Horas Extras cumpre-se a tabela → Funcionário trabalha as 6 horas + HE [volto passo 1]

2.3) Se 6 horas > duração tabela  $\rightarrow$  Funcionário trabalha até o fim do horário definido na tabela e haverá um resto de horas [continuo para passo 3]

# Funcionamento do Algoritmo

**Passo 3 -** Funcionário já trabalhou até o fim de uma tabela. Procuramos a tabela mais próxima disponível na empresa:

3.1) Se resto de horas + descanso > tempo até o início da nova tabela  $\rightarrow$  funcionário fica na garagem até o fim (ociosidade) [volto passo 1]

3.2) Se resto de horas + descanso < tempo até o início da nova tabela Gasto descanso não remunerado e utilizo resto de horas da mesma forma que antes:

### Funcionamento do Algoritmo

3.2) (Continuação):

3.2.1) Resto + HE < duração tabela → Uso todo o Resto [passo 1]

3.2.2) Resto < duração tabela, porém com HE cumpre-se a tabela  $\rightarrow$ Uso Resto + HE [volto ao passo 1]

3.2.3) Resto > duração tabela → Vai até fim da tabela, e sobra um novo resto [volto passo 3]

**Continuamos o processo até completar todas as tabelas.**

# Exemplo: Alocação de Motorista

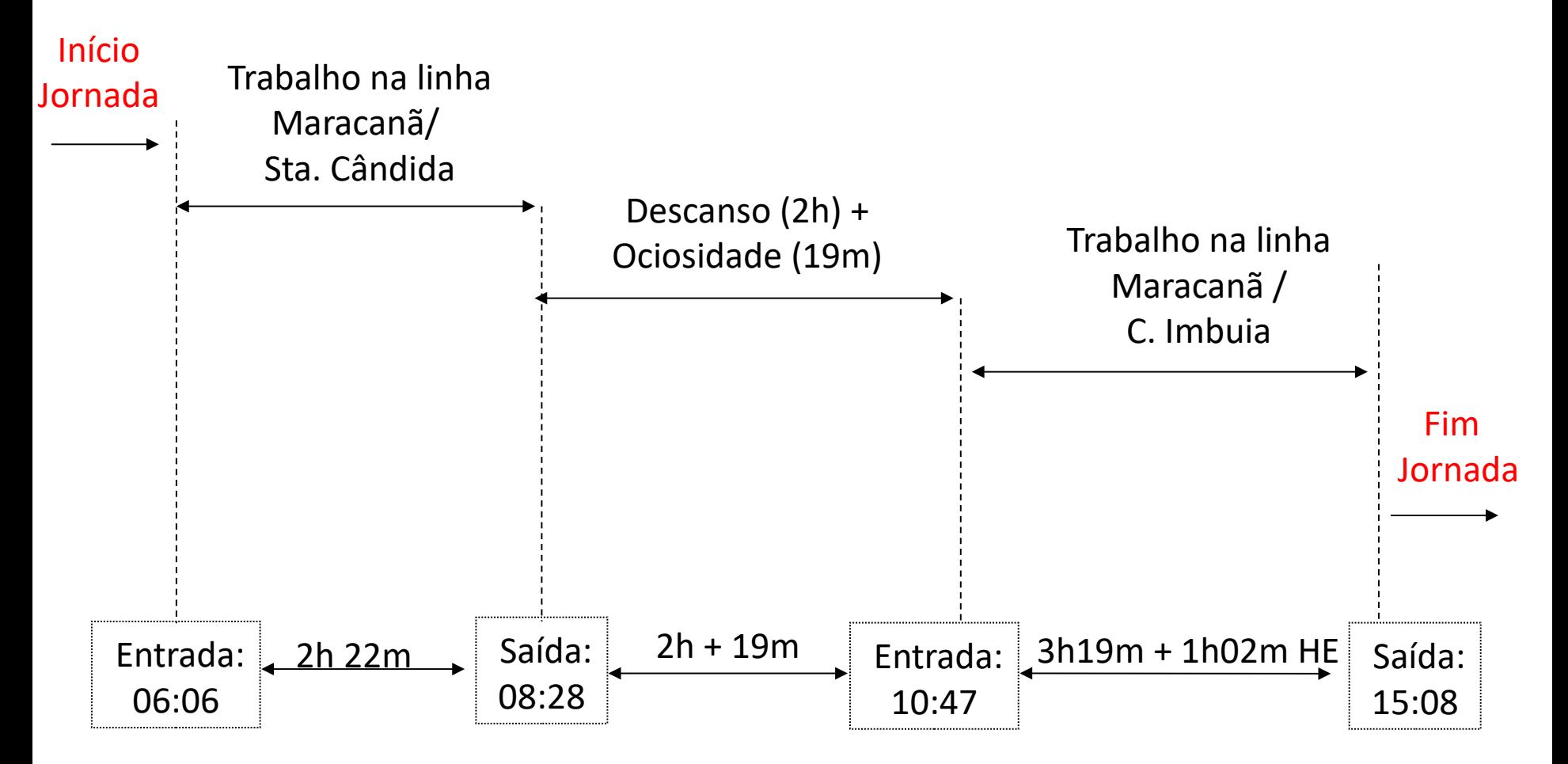

Horas Totais Trabalhadas = **7h02 minutos (1h02m de horas extras)** Descanso Não Remunerado = **2 horas** Descanso Remunerado (ociosidade) = **19m**

# Exemplo: Alocação de Motorista

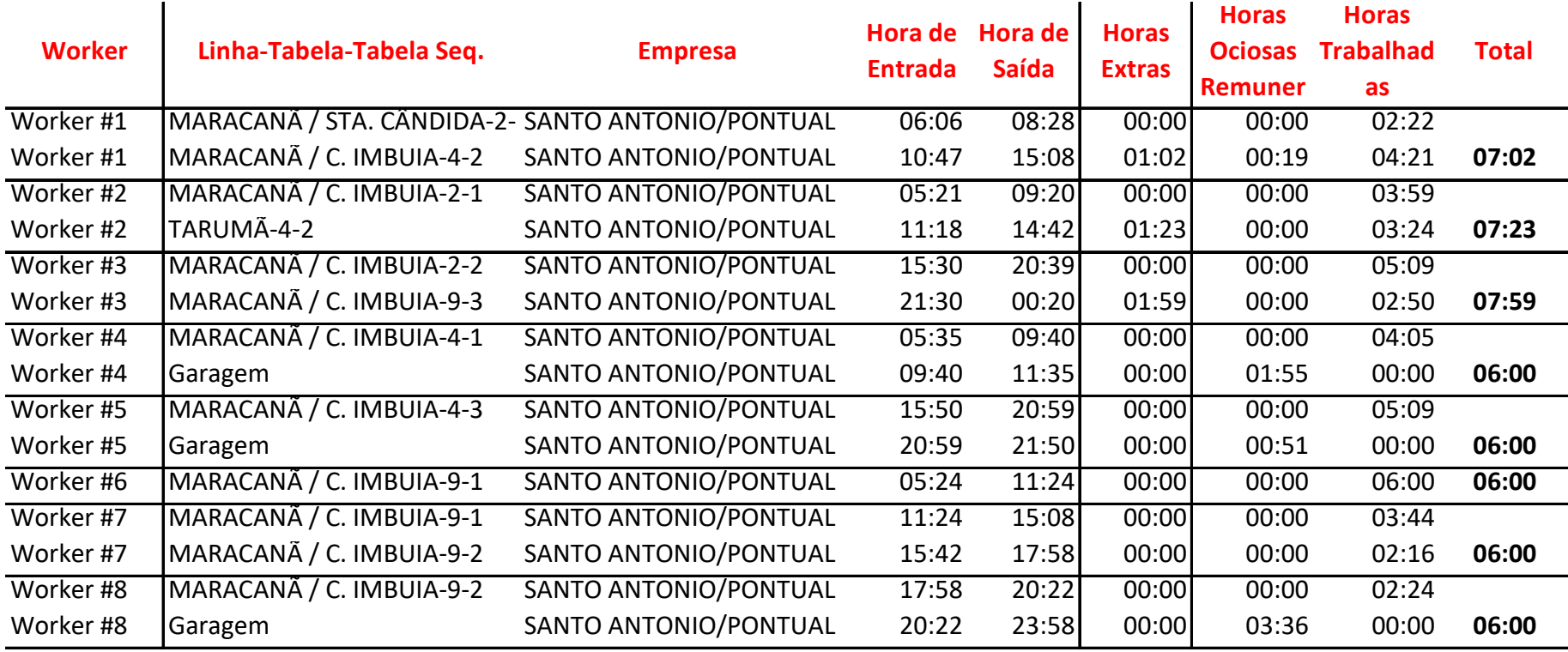

### Resultados

- Horas extras convertidas em funcionários equivalentes (considerando 1,5 x hora)
- Vários cenários são computados: 0, 1, 2, 3 horas de descanso intrajornada; 0, 1, 2 horas extras possíveis
- Números Previstos: Motoristas (**3229**) e Cobradores (**1871**)

## Resultados

• 2 horas extras máximas + 2 horas descanso

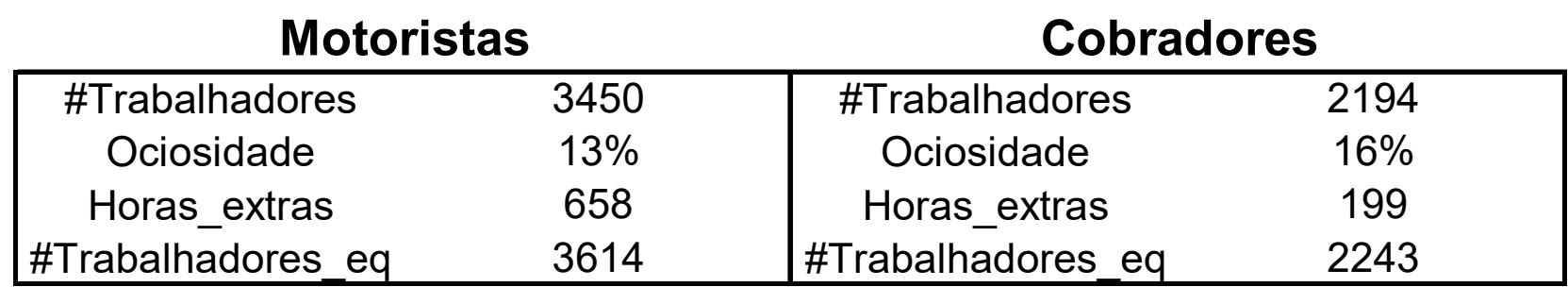

- Motoristas 12% superior aos valores iniciais (3.229)
- Cobradores 20% superior aos valores iniciais (1.871)

# Motoristas (Outros Parâmetros)

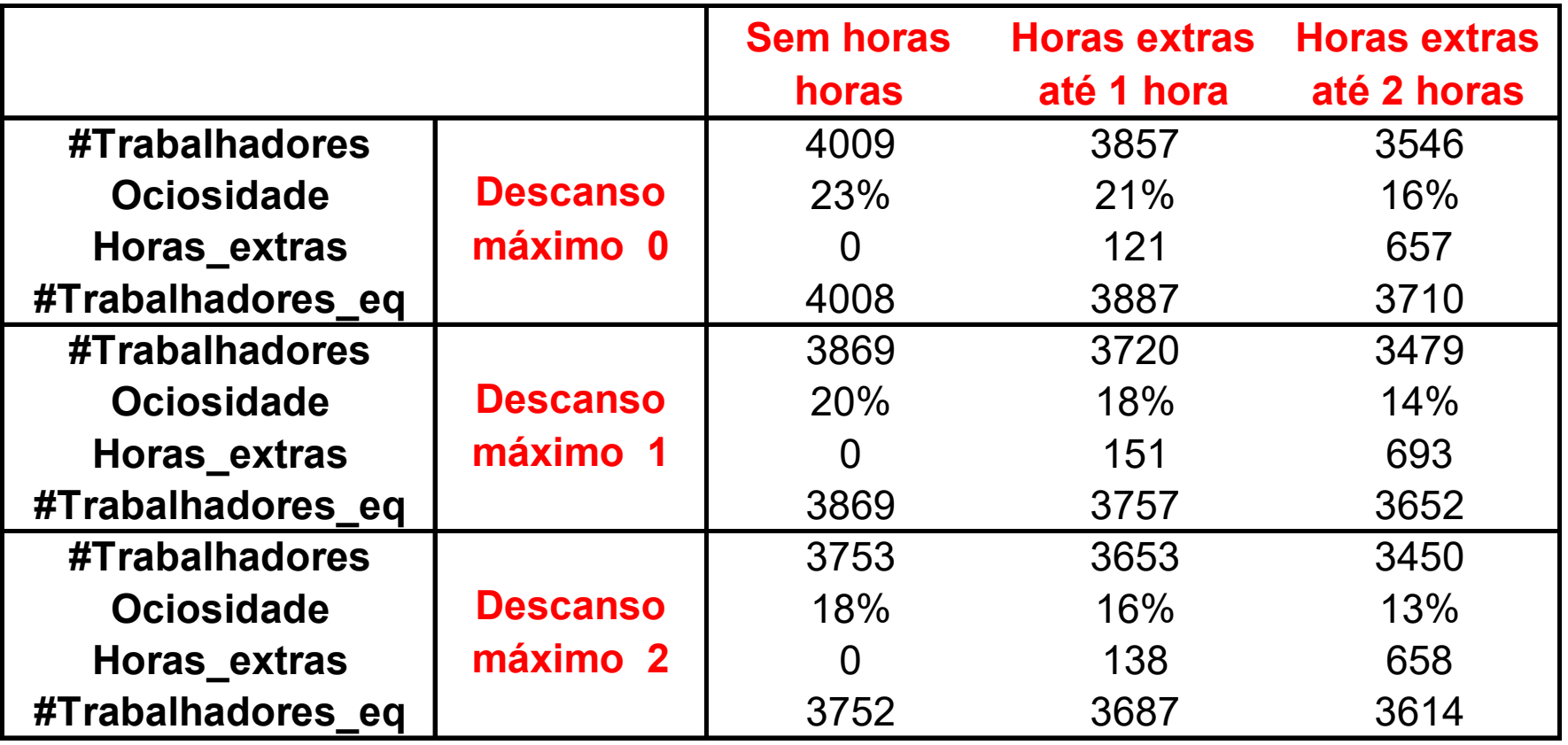

# Cobradores (Outros Parâmetros)

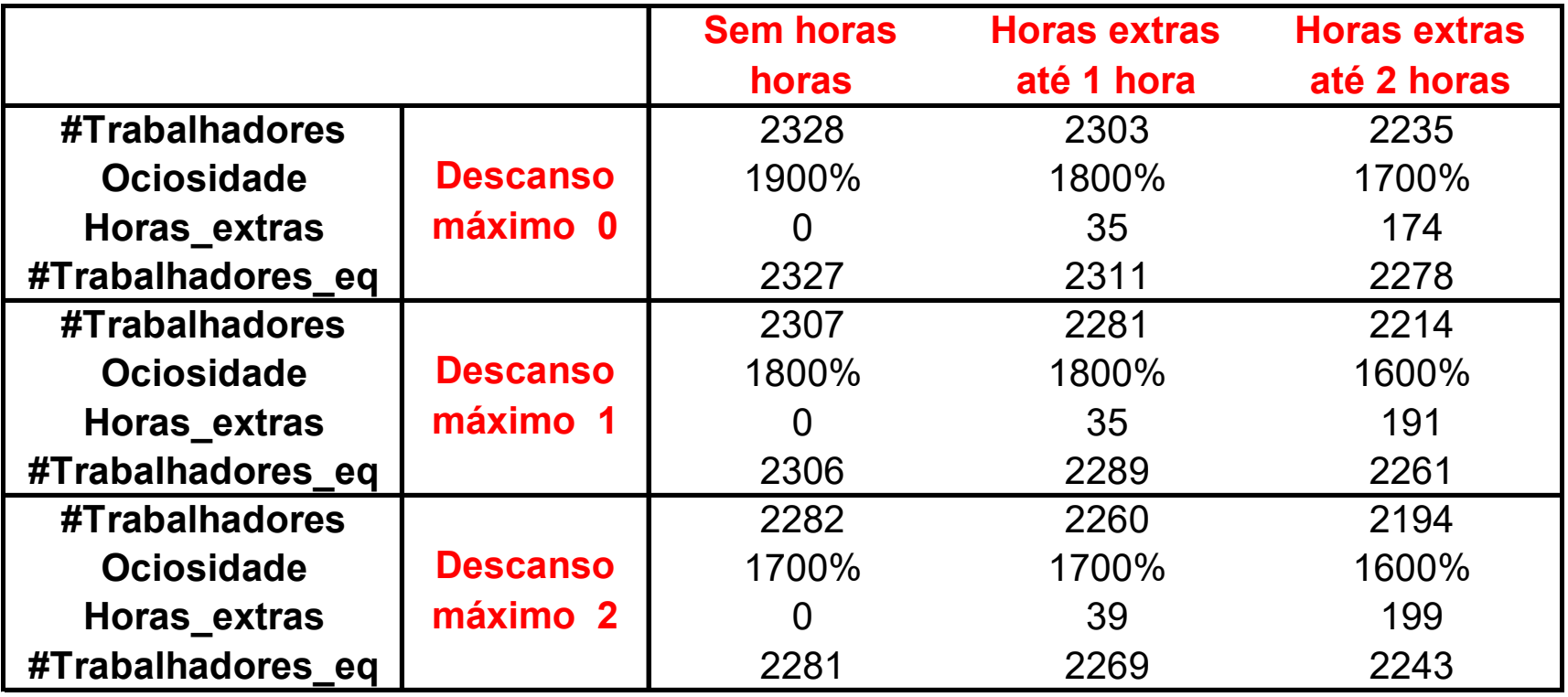

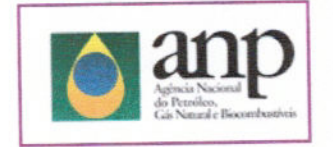

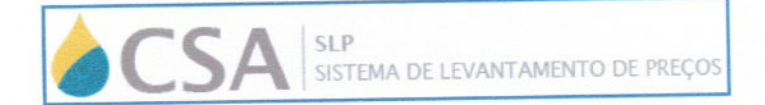

Você está em » Home » Semanal - Resumo I » Município » Síntese dos Preços Praticados - PARANA

#### Resumo I - Diesel S10 R\$/1

#### Período: de 31/03/2013 a 06/04/2013

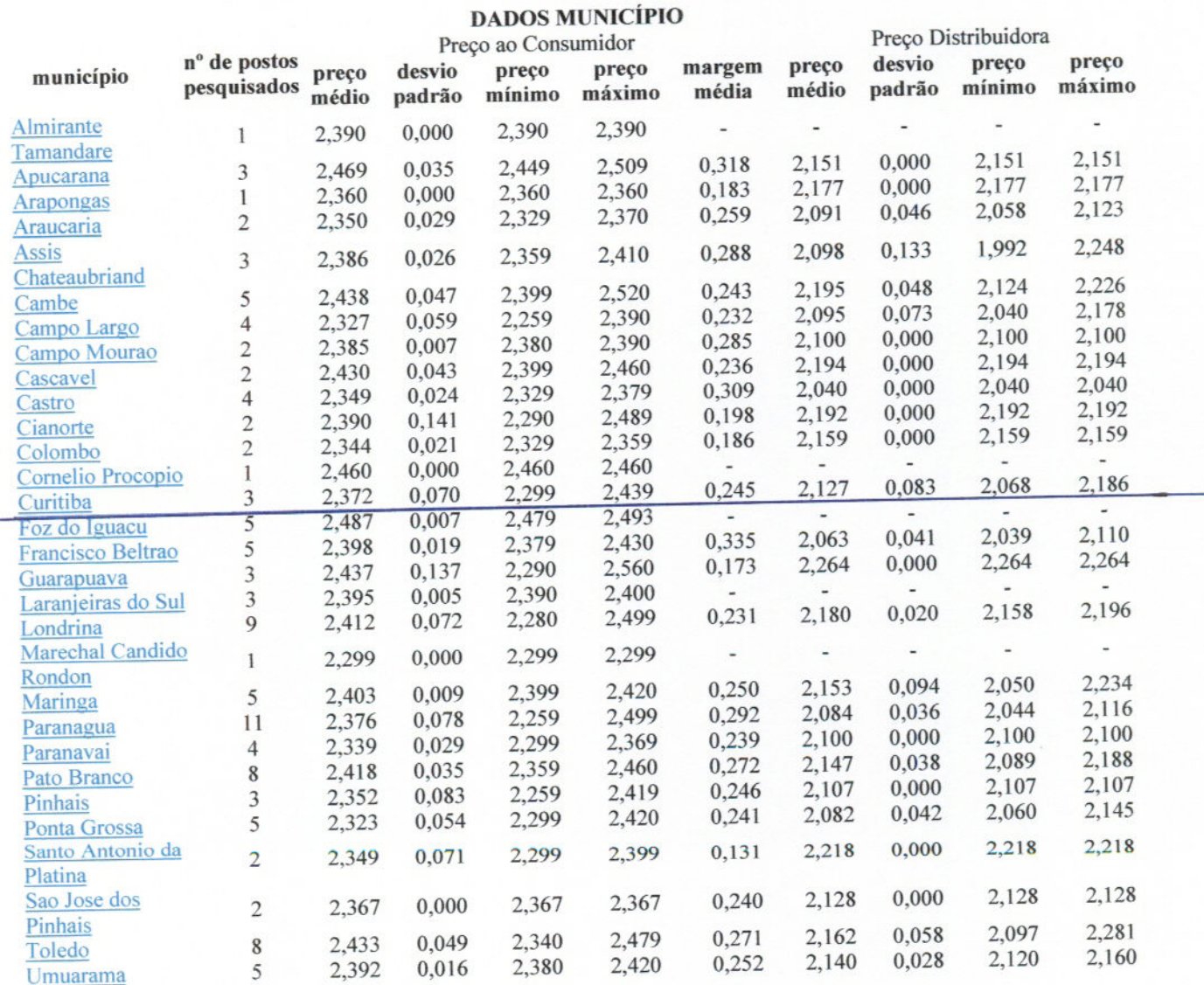

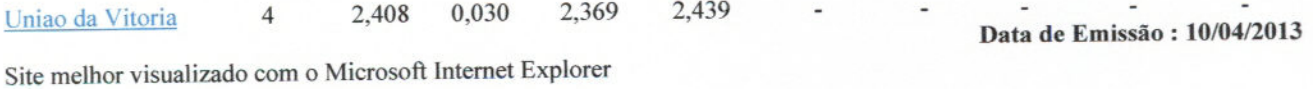

Em caso de dúvidas na utilização do sistema, entre em contato com o

Centro de Relações com o Consumidor da ANP - Telefone 0800 - 970 0267

É autorizada a reprodução total ou parcial dos dados publicados nesta página, mediante menção obrigatória da fonte (endereço eletrônico e data de acesso) de forma clara e visível.

ANP - Agência Nacional do Petróleo, Gás Natural e Biocombustíveis

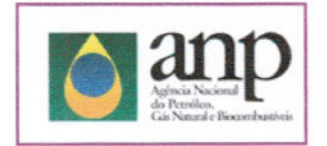

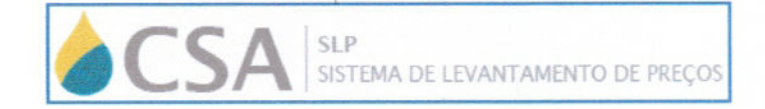

Você está em » Home » Mensal - Resumo II » Município » Síntese dos Preços Praticados - PARANA

#### RESUMO II - Diesel S10 R\$/1

#### Período: 2013 - Fevereiro

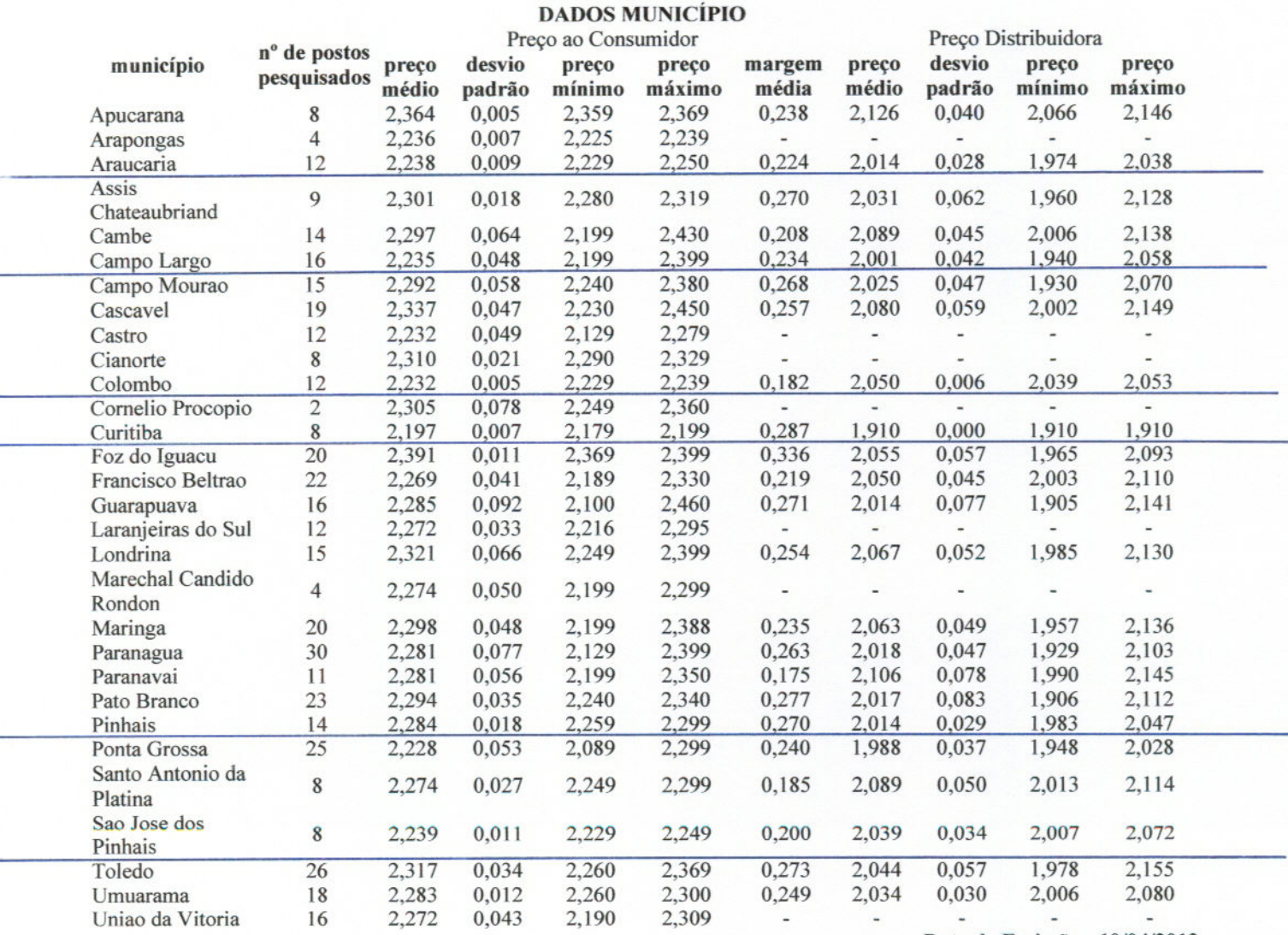

Site melhor visualizado com o Microsoft Internet Explorer

Data de Emissão: 10/04/2013

Em caso de dúvidas na utilização do sistema, entre em contato com o

#### Centro de Relações com o Consumidor da ANP - Telefone 0800 - 970 0267

É autorizada a reprodução total ou parcial dos dados publicados nesta página, mediante menção obrigatória da fonte (endereço eletrônico e data de acesso) de forma clara e visível.

ANP - Agência Nacional do Petróleo, Gás Natural e Biocombustíveis

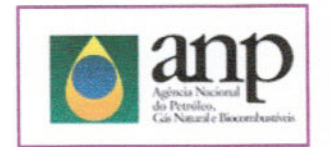

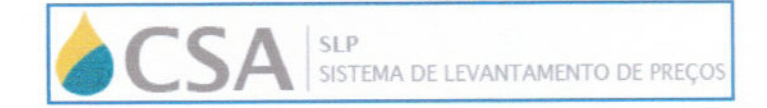

Você está em » Home » Mensal - Resumo II » Município » Síntese dos Preços Praticados - PARANA

#### RESUMO II - Diesel S10 R\$/l

#### Período: 2013 - Março

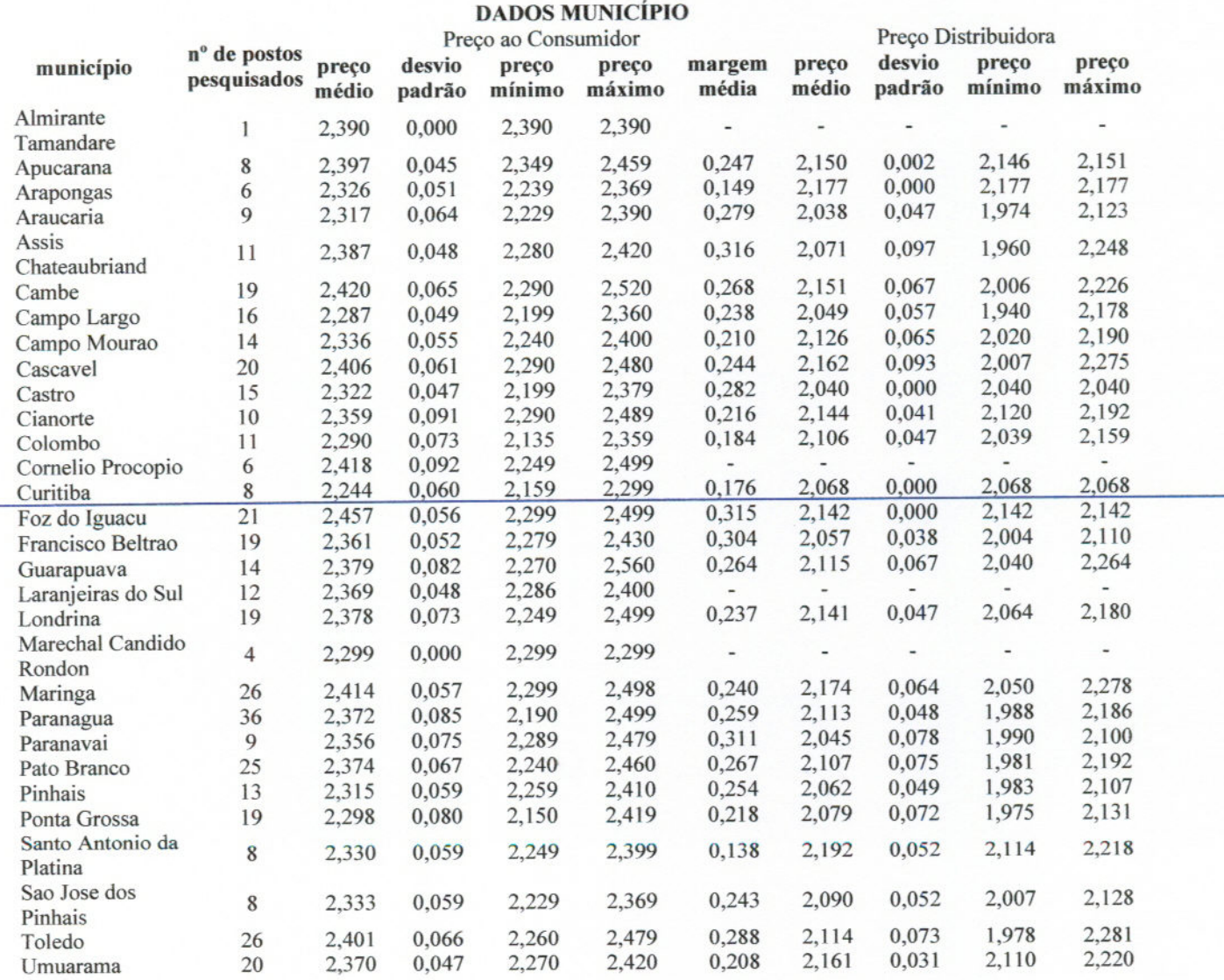

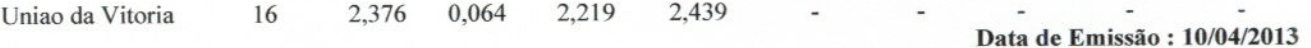

Site melhor visualizado com o Microsoft Internet Explorer

Em caso de dúvidas na utilização do sistema, entre em contato com o

Centro de Relações com o Consumidor da ANP - Telefone 0800 - 970 0267

É autorizada a reprodução total ou parcial dos dados publicados nesta página, mediante menção obrigatória da fonte (endereço eletrônico e data de acesso) de forma clara e visível.

ANP - Agência Nacional do Petróleo, Gás Natural e Biocombustíveis